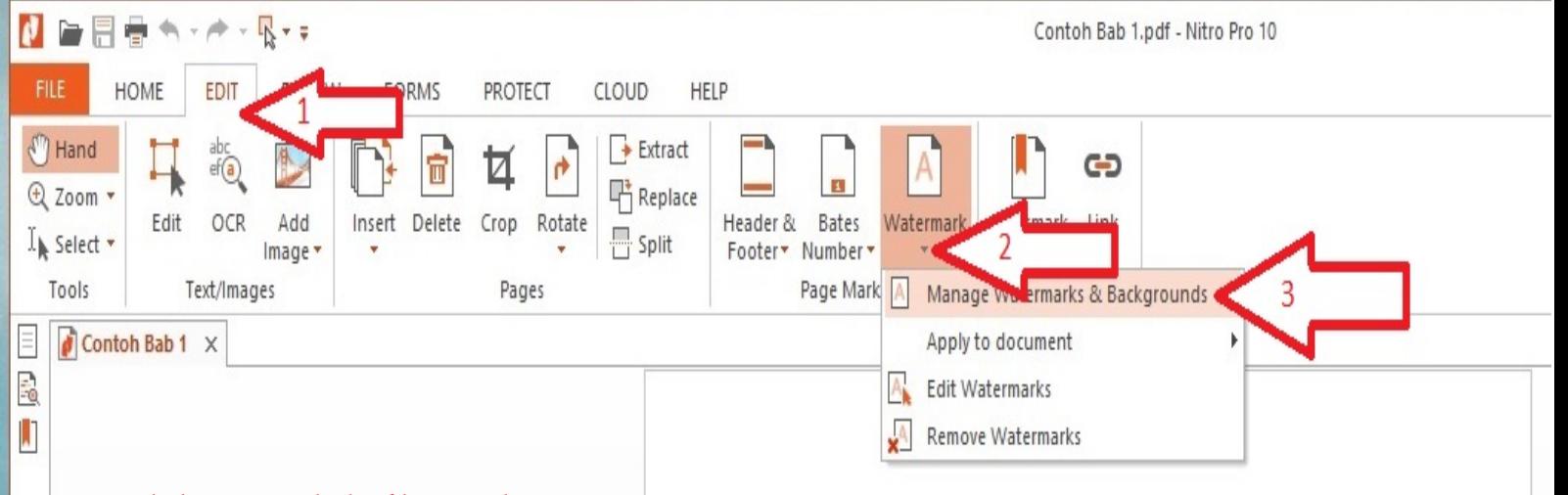

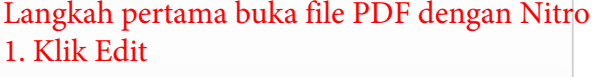

2. Klik Watermark

厚

0 E 3. Klik Manage Watermarks & Backgrounds

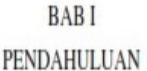

## A. Latar Belakang

Di dalam Hukum Waris Islam terdapat berbagai masalah-masalah khusus. Adapun masalah-masalah khusus yang dimaksud adalah persoala-persoalan kewarisan yang penyelesaiannya menyimpang dari penyelesaian yang biasa (atau berdasarkan normatifnya yaitu Al-Qur'an).

Masalah-masalah khusus ini disebabkan karena adanya kejanggalan apabila penyelesaian pembagian harta warisan tersebut dilakukan/dibagi secara biasa. Untuk menghilangkan kejanggalan tersebut, maka penyelesaian pembagian harta warisan itu dilakukan secara khusus, dengan perkataan lain penyelesaian khusus ini hanya berlaku untuk persoalan-persoalan yang khusus pula, salah satunya dengan Musyarakah atau musyarikah yang berarti diserikatkan. Berdasarkan hal di atas, maka selanjutnya penulis akan menjelaskan Musyarakah atau musyarikah dan bagaimana cara pembagiannya.

## **B.** Rumusan Masalah

Untuk lebih memudahkan dalam penyusunan makalah ini, penulis terlebih dahulu membuat rumusan masalah. Adapun yang menjadi rumusan masalah dalam makalah ini adalah:

1. Apa yang dimaksud dengan musyarakah?

 $\overline{2}$ 

Bagaimana cara penyelesaian musyarakah?

C. Tujuan Penulisan

Adapun tujuan yang ingin penulis capai dalam penulisan makalah ini, antara lain:

 $\blacktriangleright$   $\blacktriangleright$   $\mid$   $\lozenge$   $\complement$ 

1. Agar pembaca memahami dan mengerti yang dimaksud dengan Musyarakah?

1 OF 8

2. Agar pembaca memahami dan mengerti cara penyelesaian musyarakah?

KK S

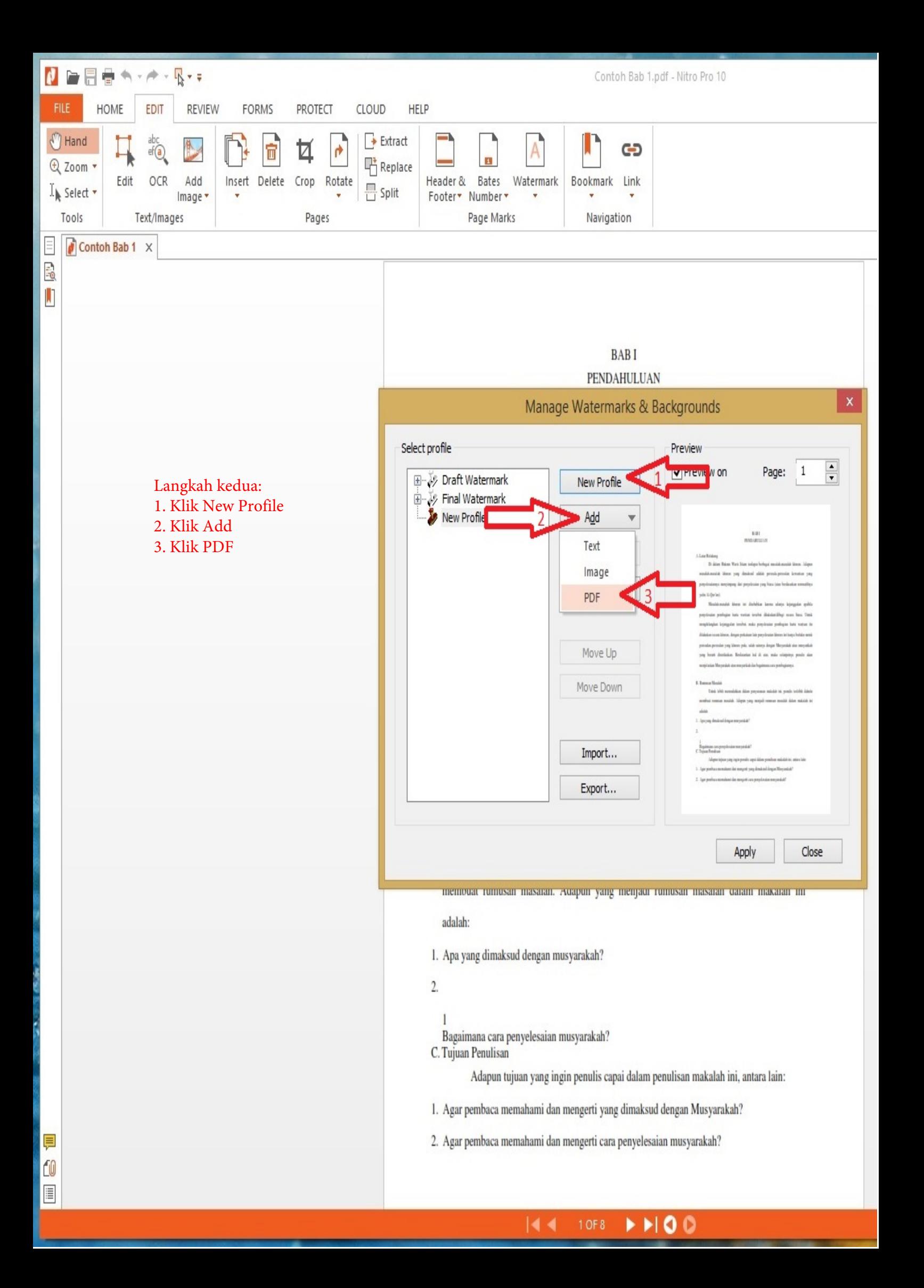

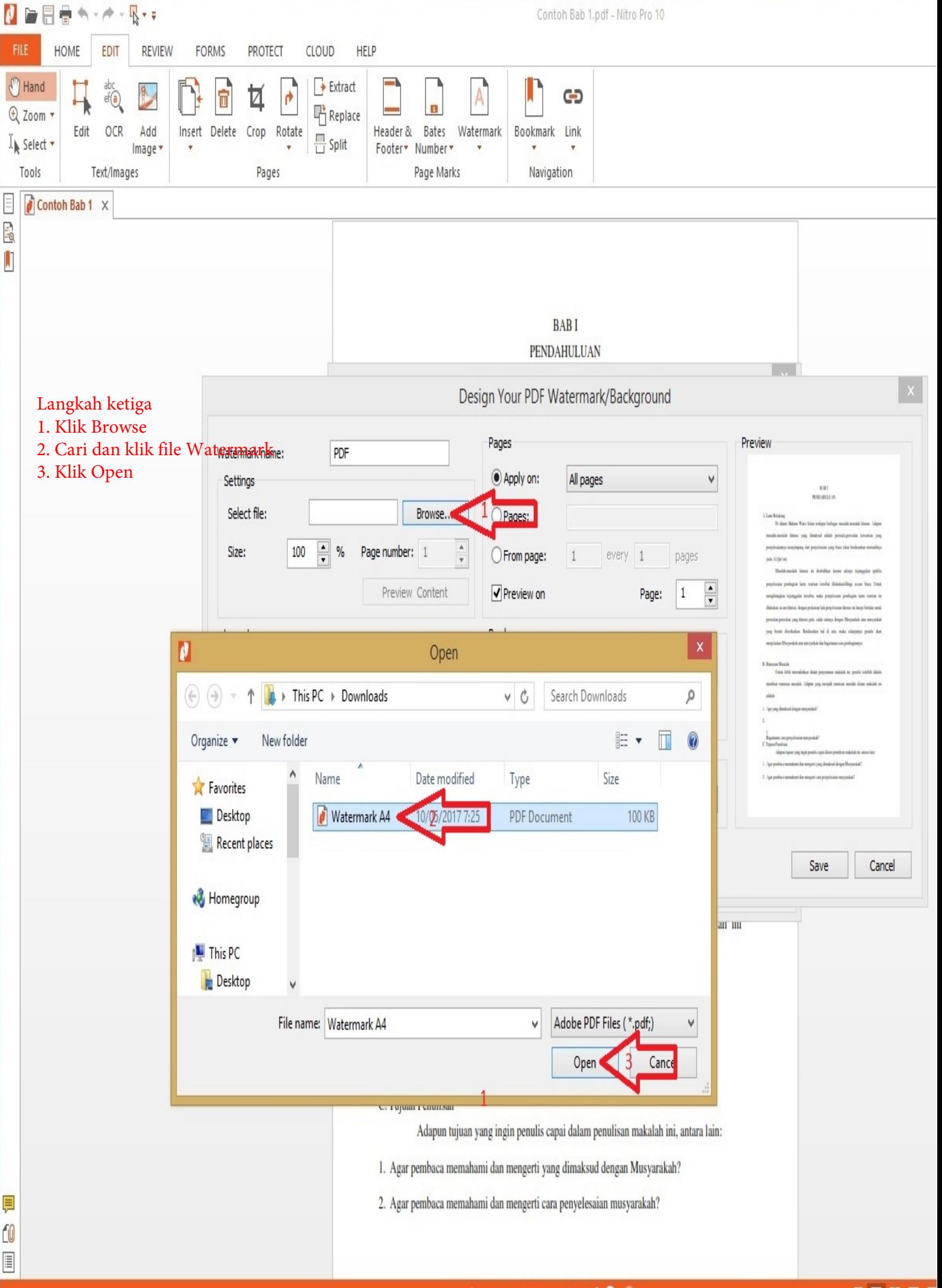

1 OF 8  $HIO$ Кđ

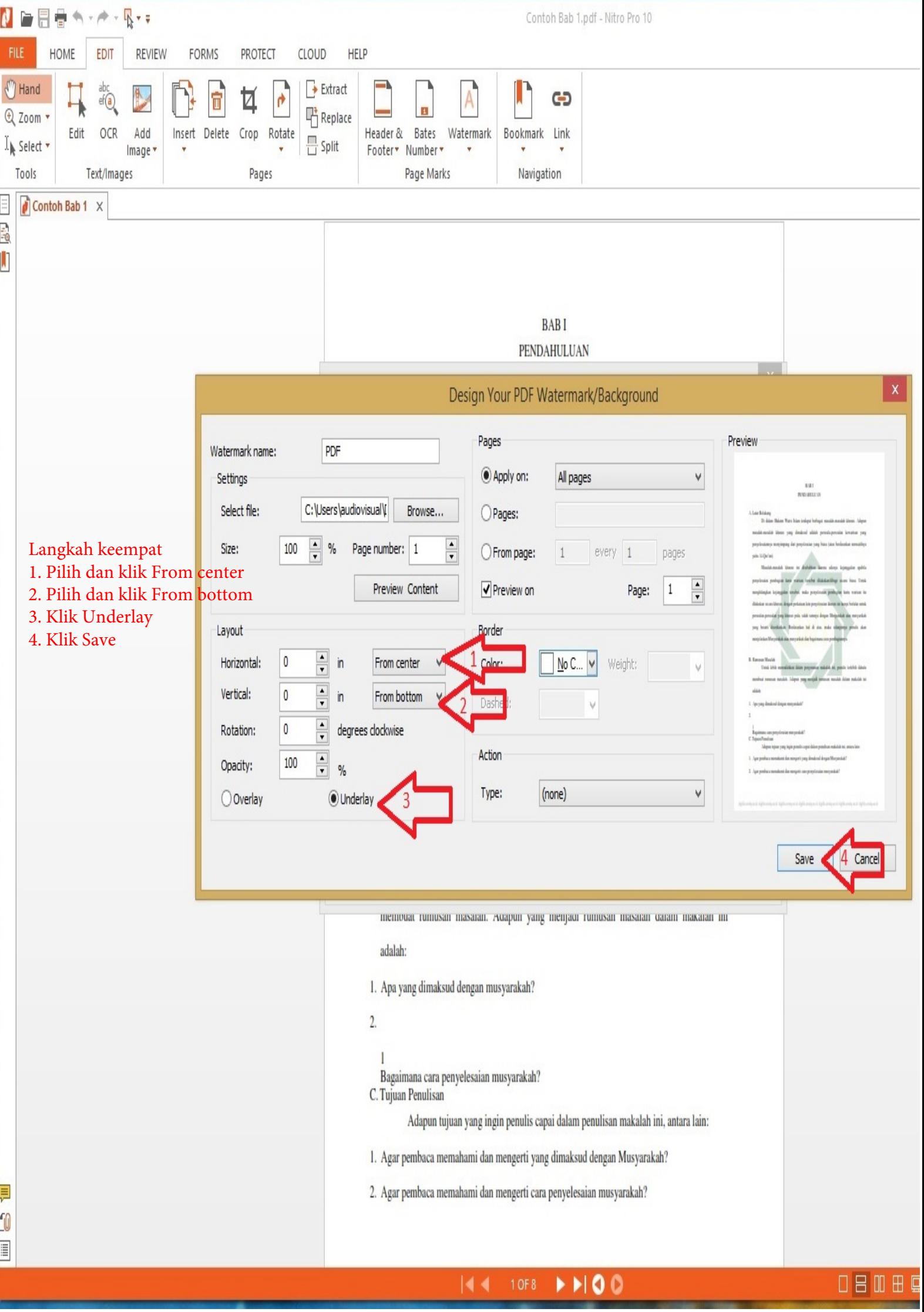

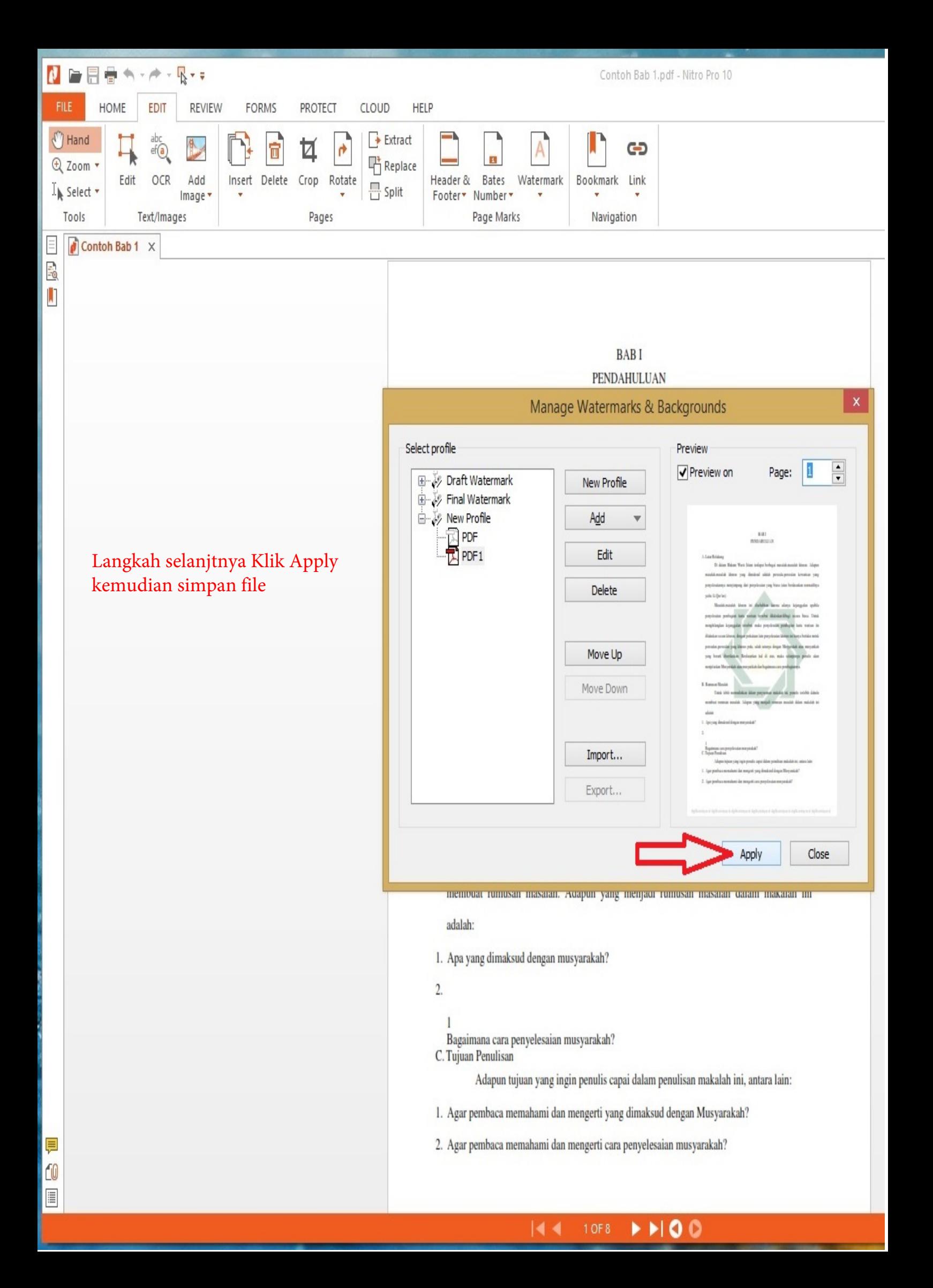